# Brückenbaukasten Set3 V11NUF10029

Dieses Set enthält vielseitig kombinierbare Modelle zum Aufbau eingleisiger Eisenbahnbrücken. Die Stirnseiten der Brückenköpfe bilden mit den Überbauten einen Winkel von 60 Grad und erlauben so "schräge" Querungen.

Mitgelieferte Modelle:

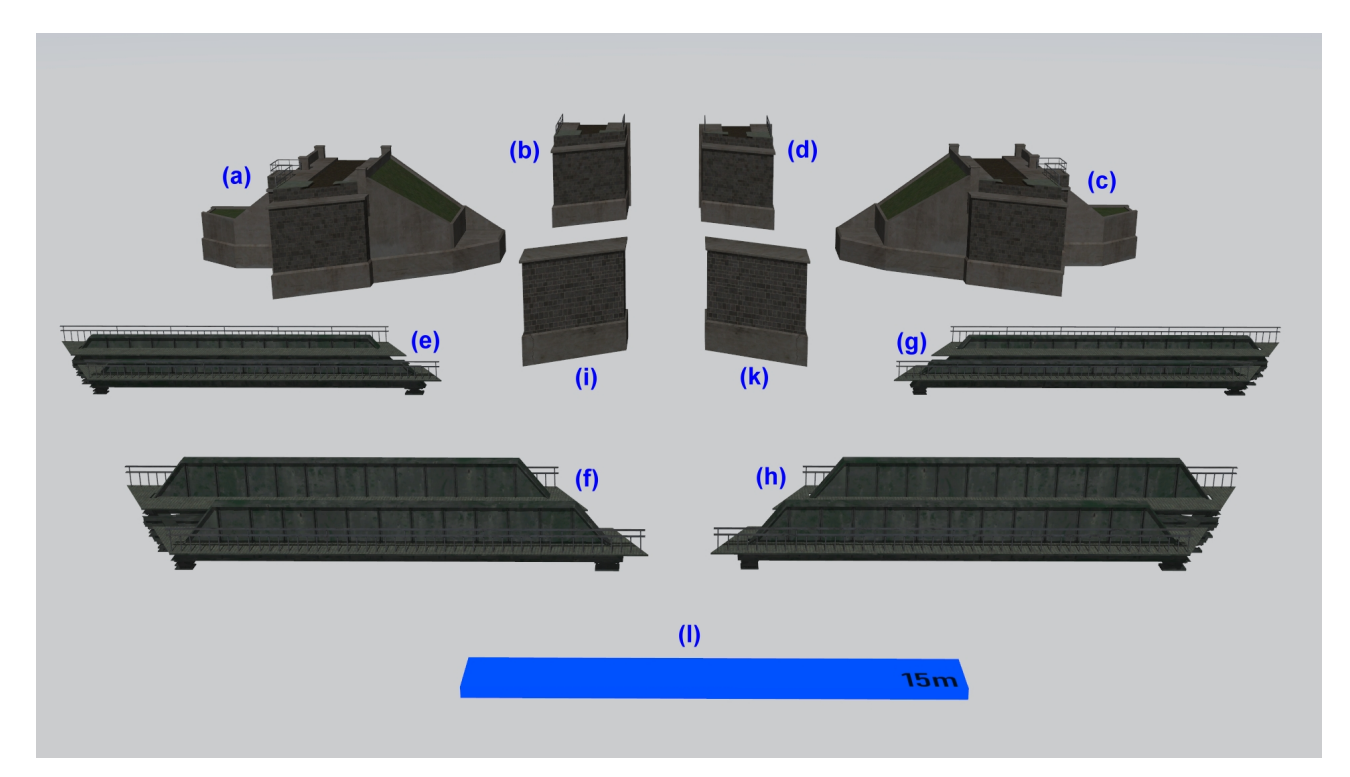

**\_\_\_\_\_\_\_\_\_\_\_\_\_\_\_\_\_\_\_\_\_\_\_\_\_\_\_\_\_\_\_\_\_\_\_\_\_\_\_\_\_\_\_\_\_\_\_\_\_\_\_\_\_\_\_\_\_\_\_\_\_\_\_\_**

- (a) BrKpf11\_1gl\_60Grd\_re\_UF1.3dm BrBk\_BrKpf11\_1gl\_60Grd\_re\_UF1
- (b) BrKpf12\_1gl\_60Grd\_re\_UF1.3dm BrBk\_BrKpf12\_1gl\_60Grd\_re\_UF1
- (c) BrKpf13\_1gl\_60Grd\_li\_UF1.3dm BrBk\_BrKpf13\_1gl\_60Grd\_li\_UF1
- (d) BrKpf14\_1gl\_60Grd\_li\_UF1.3dm BrBk\_BrKpf14\_1gl\_60Grd\_li\_UF1
- (e) Br9\_2gl\_15m\_60Grd\_re\_UF1.3dm BrBk\_Bruecke9\_1gl\_15m\_60Grd\_re\_UF1
- (f) Br10\_2gl\_15m\_60Grd\_re\_UF1.3dm BrBk\_Bruecke10\_1gl\_15m\_60Grd\_re\_UF1
- 
- (h) Br12\_2gl\_15m\_60Grd\_li\_UF1.3dm BrBk\_Bruecke12\_1gl\_15m\_60Grd\_li\_UF1
- 
- 
- 

#### **Dateinamen Modellbezeichnungen**

- 
- 
- 
- 
- 
- 
- (g) Br11\_2gl\_15m\_60Grd\_li\_UF1.3dm BrBk\_Bruecke11\_1gl\_15m\_60Grd\_li\_UF1
	-
- (i) Pf\_1gl\_60Grd\_re\_UF1.3dm BrBk\_BrPfeiler5\_1gl\_60Grd\_re\_UF1
- (k) Pf\_1gl\_60Grd\_li\_UF1.3dm BrBk\_BrPfeiler6\_1gl\_60Grd\_li\_UF1
- (I) Andockhilfe\_UF1 BrBk\_Andockhilfe\_Pfeiler\_UF1

Die Installation erfolgt in den Ordner:

### **Resourcen\Gleisobjekte\Gleise\Bruecken\Brueckenbaukasten\_UF1\**

Bei den Modellen handelt es sich ausnahmslos um Gleisobjekte. In der **EEP-Modellsuche** befinden sich die Modelle in der Rubrik

### **"Gleisobjekte/Gleise/Brücken und Tunnel/Brücken"**

Zur besseren Auffindbarkeit ist jeder Modellbezeichnung das Kürzel **BrBk\_** (= **Br**ücken**B**au**k**asten) vorangestellt.

Die Abmessungen der Brückenköpfe (a) und (c) sind für den Übergang zu Bahndämmen optimiert. Auf Grund der für Oberleitungen von unter den Brückenelementen durchführenden Gleise nötigen Durchfahrthöhen eignen sich hierfür die Bahndämme von Günther Kohl (GK3) am besten.

\_\_\_\_\_\_\_\_\_\_\_\_\_\_\_\_\_\_\_\_\_\_\_\_\_\_\_\_\_\_\_\_\_\_\_\_\_\_\_\_\_\_\_\_\_\_\_\_\_\_\_\_\_\_\_\_\_\_\_\_\_\_\_

Bei der Auswahl des Gleisstils empfehle ich generell die Verwendung von 3D-Gleisen.

## **Verwendung der Andockhilfe für das Setzen der Brückenpfeiler:**

Die Andockhilfe wird nur benötigt, wenn mehr als ein Brückenelement verbaut werden soll und ein oder mehrere Zwischenpfeiler eingesetzt werden müssen.

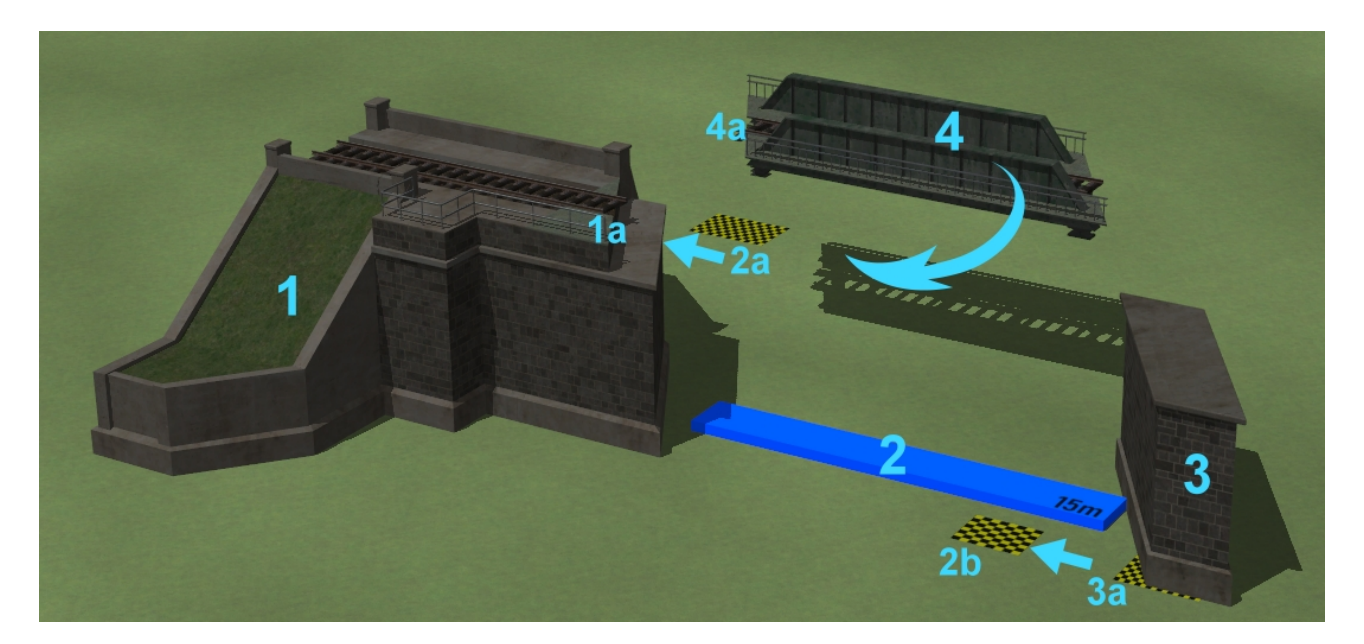

Zuerst wird ein Brückenkopf (1) gesetzt. Danach die Andockhilfe (2) mit dem oberen Andockpunkt (2a) an den Andockpunkt (1a) des Brückenkopfes einrasten lassen. Anschließend den Brückenpfeiler (3) mit dem Andockpunkt (3a) an den unteren Andockpunkt der Andockhilfe (2b) einrasten lassen. Der Pfeiler ist jetzt richtig positioniert. Anschließend die Andockhilfe beiseite schieben und das gewünschte Brückenelement (4) mit dem Andockpunkt (4a) an den Andockpunkt (1a) des Brückenkopfes einrasten lassen. Das Ergebnis sollte wie folgt aussehen:

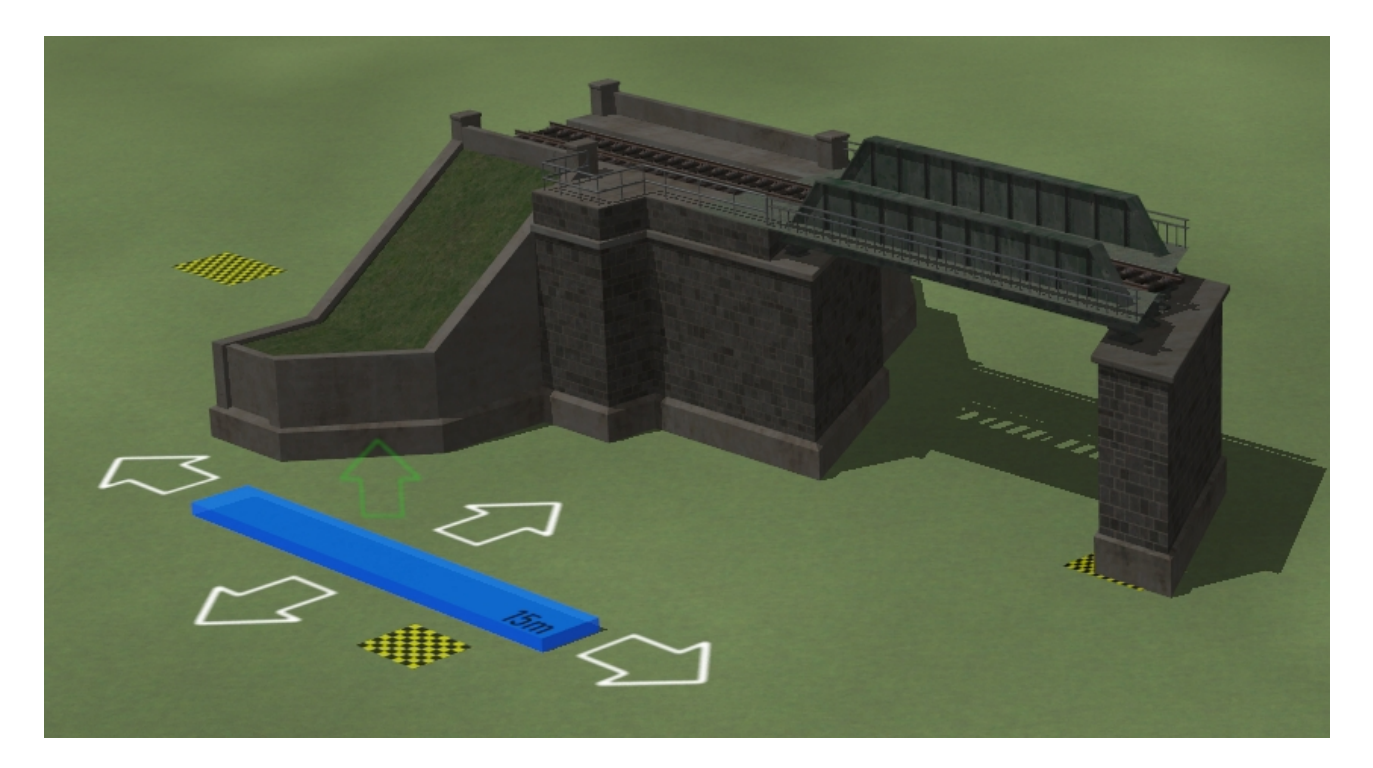

Zum Setzen weiterer Pfeiler den Vorgang mit dem Andocken der Andockhilfe an das freie Ende des zuletzt gesetzten Brückenelementes neu starten. Sind alle Pfeiler gesetzt, kann die Andockhilfe von der Anlage gelöscht werden.

\_\_\_\_\_\_\_\_\_\_\_\_\_\_\_\_\_\_\_\_\_\_\_\_\_\_\_\_\_\_\_\_\_\_\_\_\_\_\_\_\_\_\_\_\_\_\_\_\_\_\_\_\_\_\_\_\_\_\_\_\_\_\_

Viel Spaß beim Einbau der Modelle wünscht

Uwe Fischer (UF1)